# Neural Network and GEANT4

河野能知

2016.12.02 研究室ミーティング

#### Neural network

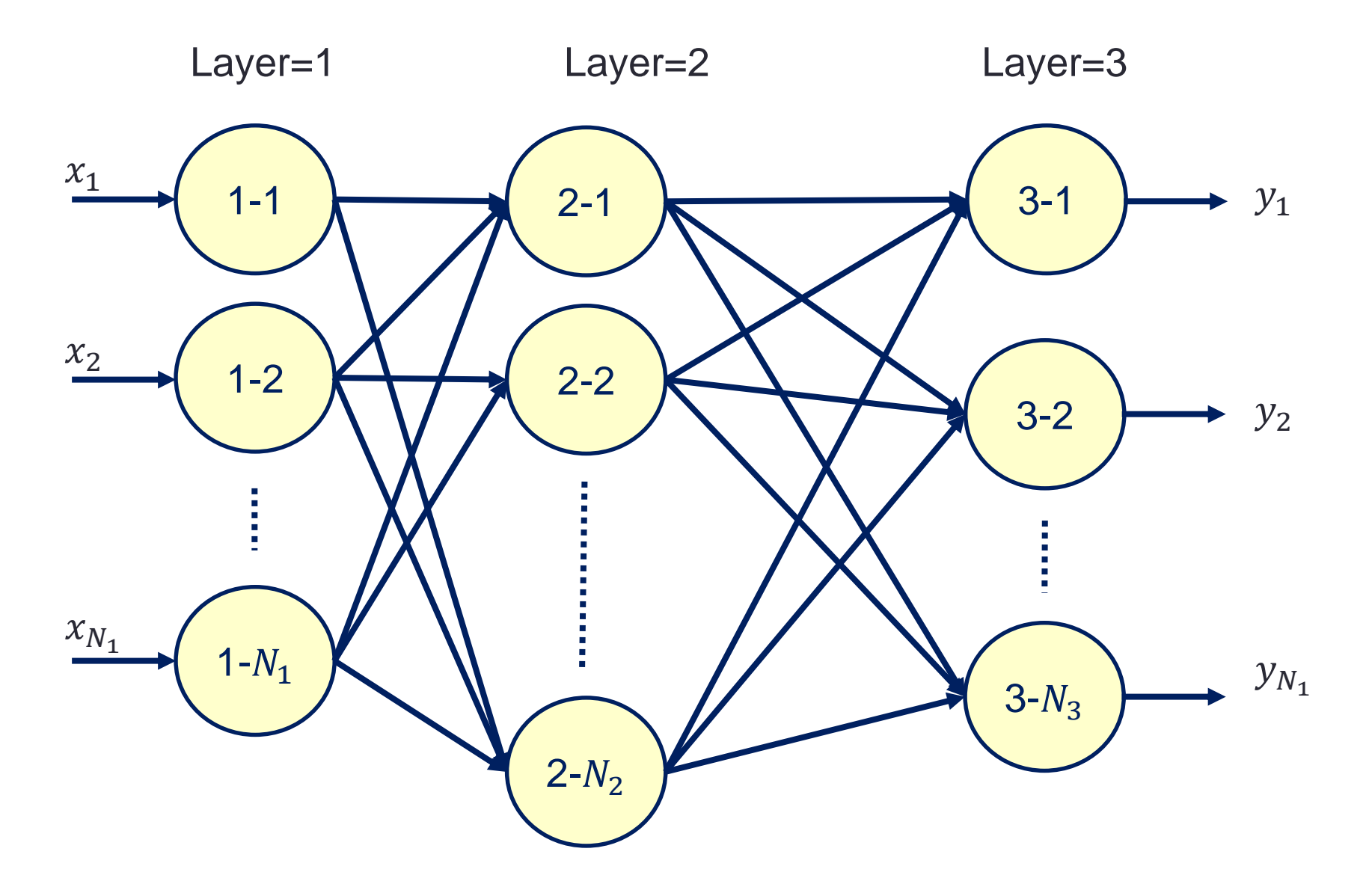

# 各ノードで行う計算

 $v =$ 

 $i=1$ 

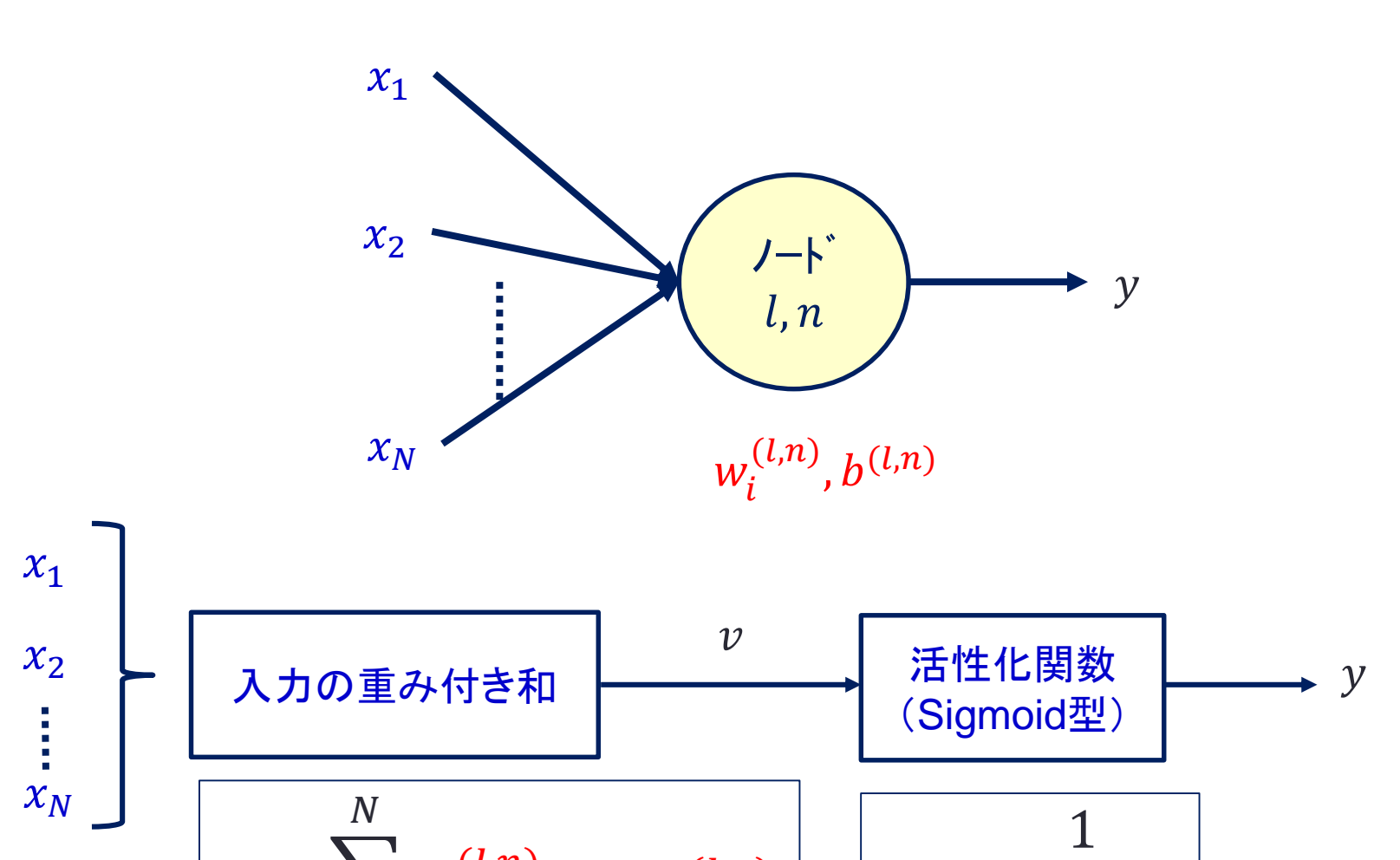

 $w_i^{(l,n)} x_i - b^{(l,n)} \mid y =$ 

 $1+e^{-v}$ 

### ニューラルネットワークの目的

- ニューラルネットワークの構成
	- 入力層(入力変数の数だけ)
	- 出力層(1個以上)
	- いくつかの中間層
- 各ノードの重みと閾値の値によって、 入力から様々な出力を得ることがで きる
- 比較的簡単な計算によって非線形な 関数を表現することができう
- 中間層を増やすことによって、任意の 関数形を表現できる

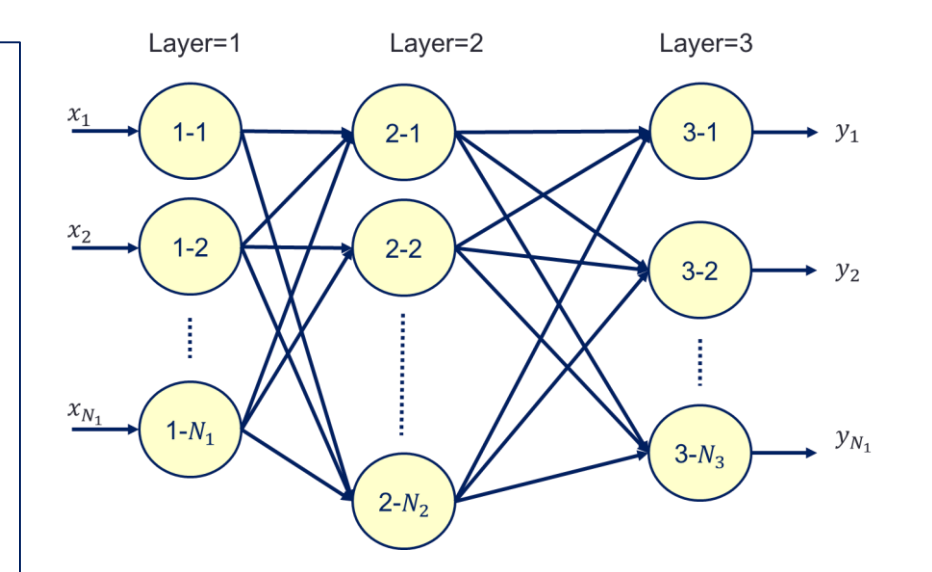

• 出力が1個だけのものは、類別問 題に適用されることが多い

- クラスA → 出力=0
- クラスB → 出力=1

## ニューラルネットワークの訓練

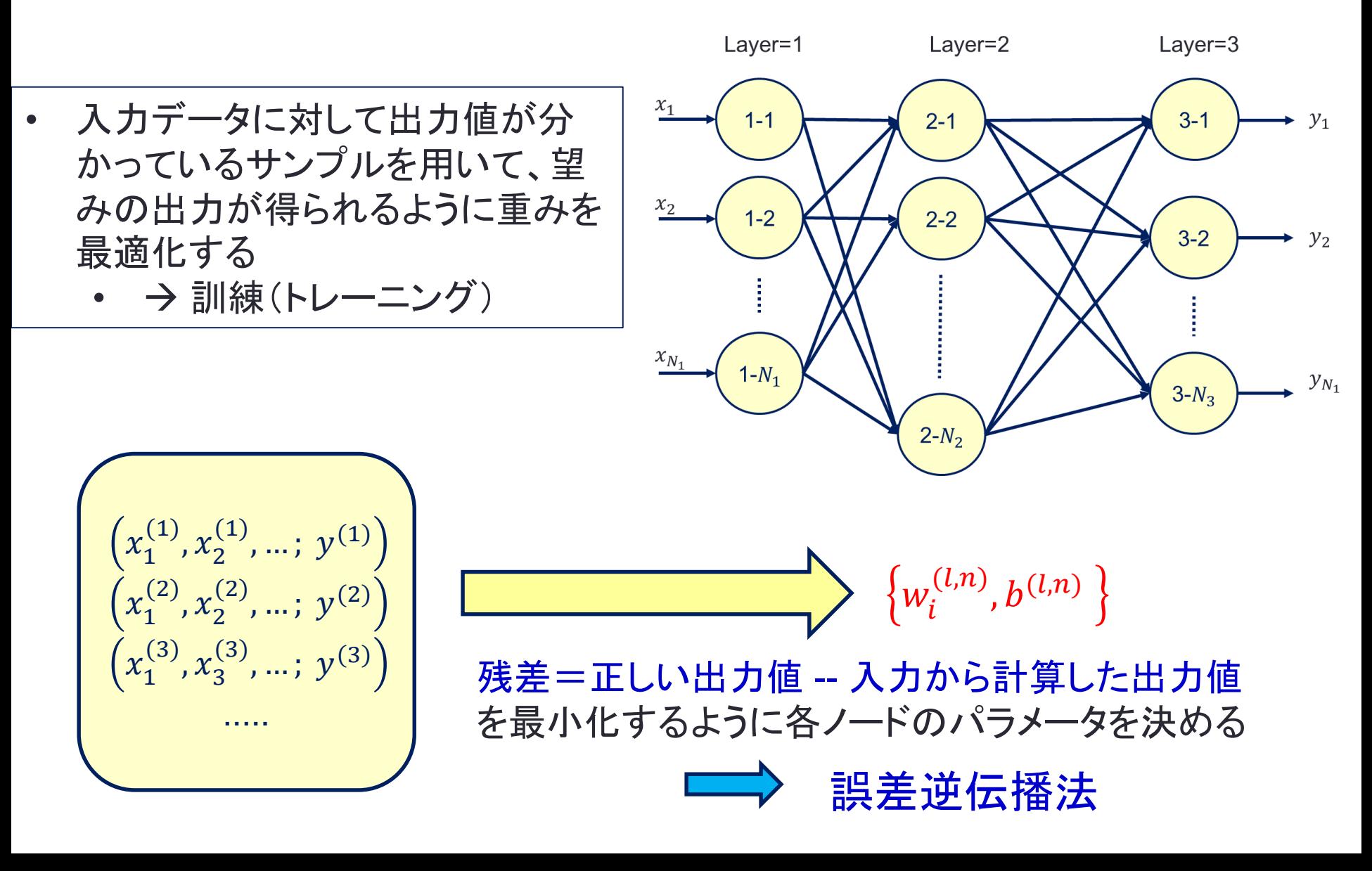

# 2入力→中間層(8ノード)→1出力

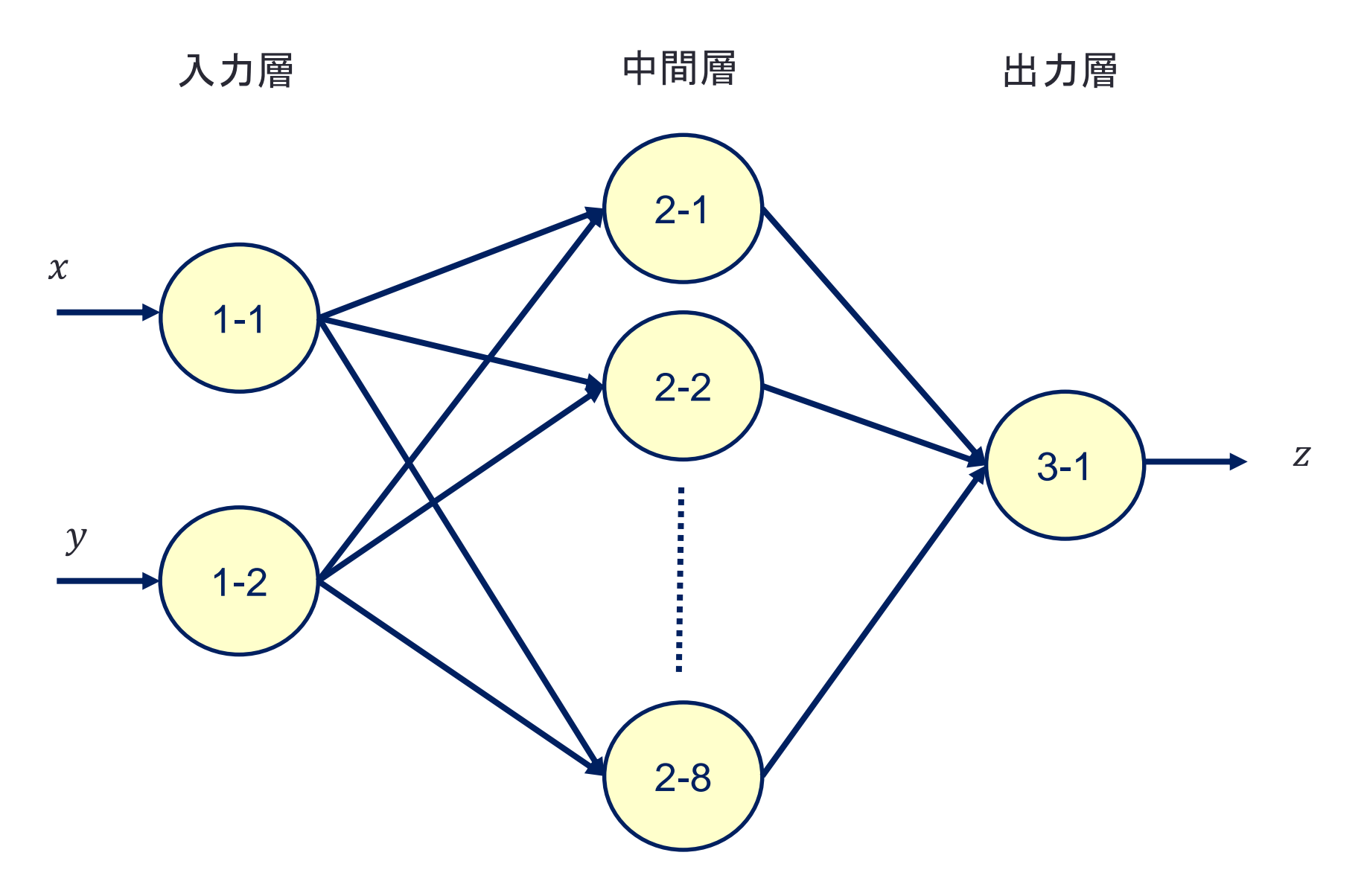

2次元分布の類別

2次元の座標が与えられたときに、赤丸 と青丸のような2つのサンプルのどちら に属するかを判定したい

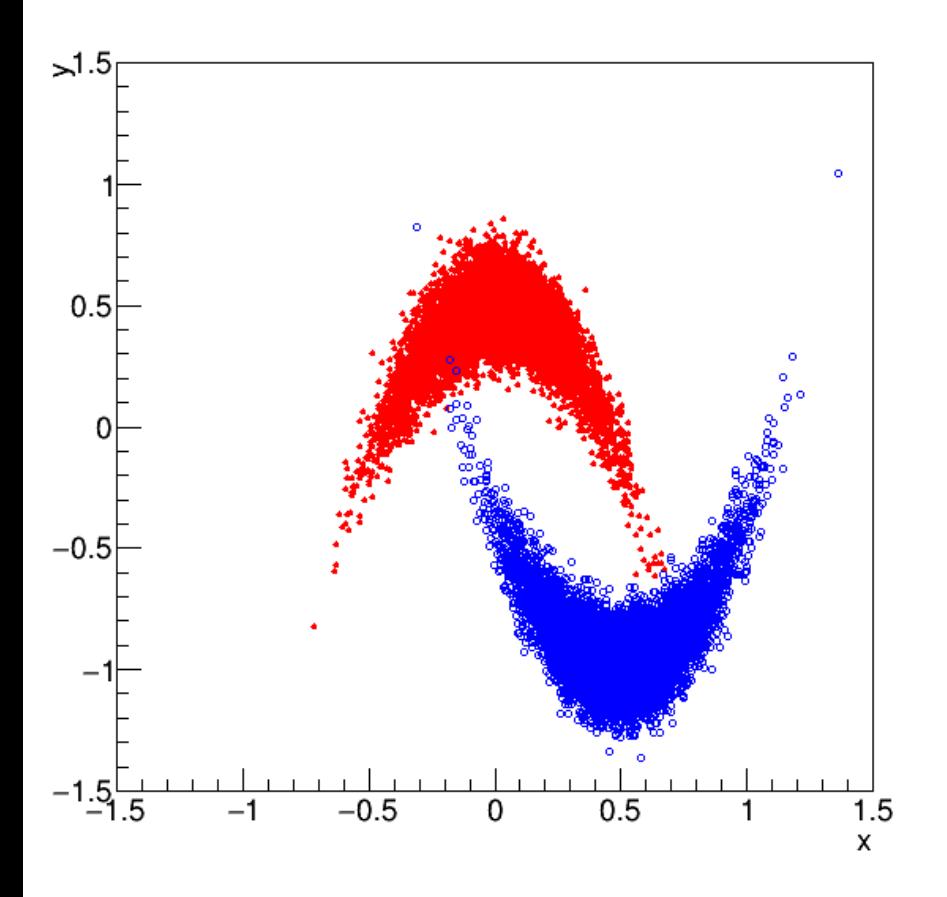

赤丸のサンプル → 出力1 青丸のサンプル → 出力0 となるようにトレーニングした後の NNの出力 2000<br>- 世<br>1500 1600 1400  $1200$ 1000 800 600 400  $200<sup>2</sup>$  $0_0$  $0.8$  $0.9$  $0.1$  $0.2$  $0.3$  $0.4$  $0.5$  $0.6$  $0.7$ NN output

### 飛跡再構成法への応用

- 飛跡の再構成
	- 検出器のヒット情報(位置情報)から、荷電粒子の飛跡を再構成する
- 例
	- 複数のヒットの座標が与えられたときに、それらが同一飛跡に属するか どうかを判定する
	- 飛跡パラメータと新たなヒットの座標から、より正確な飛跡パラメータを 推定する

#### • 参考

- 2010年頃から、飛跡の再構成において新たなアルゴリズムやFPGAや GPUを利用した並列化が議論されている
- <https://ctdwit2017.lal.in2p3.fr/>
- それに特化した会議: Connecting the Dots, Intelligent Trackers

#### GEANT4

ユーザーが行うこと: 次の機能をクラスのメンバ関数として定義する

- 1. 検出器をセットアップする
- 2. シミュレーションに使う粒子と相互作用を指定する
- 3. 検出器に入射する粒子を生成する

**GEANT4**が行うこと: main関数の中でユーザー定義の関数を呼び出す

1. ユーザーが定義した関数を呼び出して、プログラム内 で検出器のモデルを作る

- 2. 指定された事象数分だけ、粒子の生成と検出器との 相互作用のシミュレーションを繰り返す
	- 1. 粒子の生成にはユーザー関数を呼び出す
	- 2. 指定された相互作用のみを扱う

# 粒子と物質との相互作用のシミュレーション

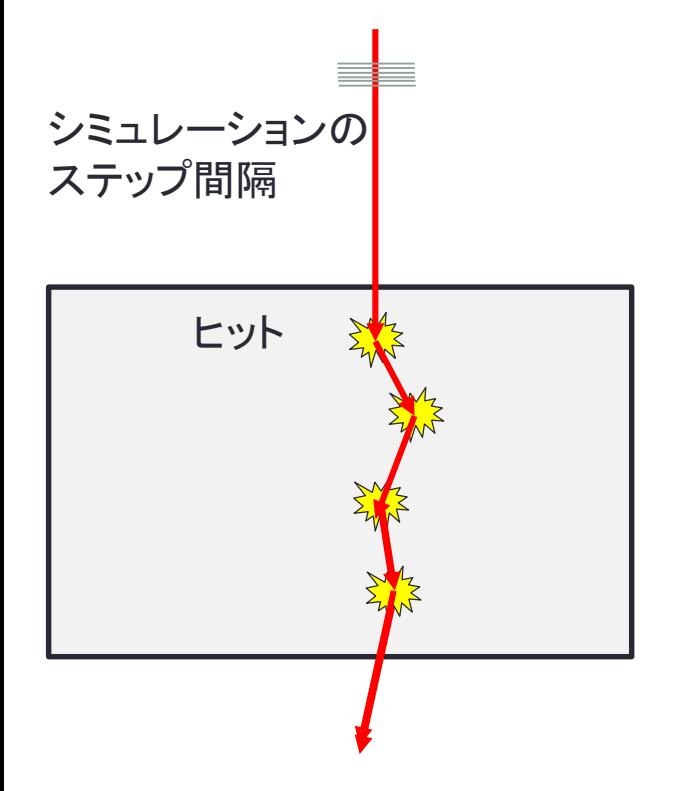

- 相互作用の断面積をもとに、反応の起こり易さを 見積もる
- 粒子を運動量方向に少しずつ進めて行く(step)
- 物質中をある厚みd進む間に反応の起こる確率 が分かっているので、その確率で反応を起こした り起こさなかったりする
- 反応を起こした場合には、Hitを作る
	- 物質にエネルギー損失がある
	- そこで粒子の運動量が変わる
- シミュレーションの結果、大量のG4VHitが生成さ れ、そこからいろいろと知ることができる
	- 各物質でのエネルギー損失
	- ヒット前後の粒子のエネルギー・運動量

#### Sensitive Detector

- 測定器全体の中で、測定を行う上での有感領域に相当する
	- センサー以外の部分で起こった反応を全て調べる必要はない
	- フレームやケーブルで起こった反応は、エネルギー損失等は計算する けど、そこで起こった反応の詳細(G4VHit)を全て知る必要はない
- 測定結果と比較するためには、有感領域で生成されたヒットのみを保存す ればよい
	- 検出器をSensitiveDetectorに指定することができる
	- そして、その中で生成したヒットのみを保存する

#### G4UserRunAction, G4UserEventAction

- G4UserEventAction
	- void BeginOfEventAction(const G4Event\* event);
	- void EndOfEventAction(const G4Event\* event);
	- の2つの関数を子クラスで実装する。そうすると、事象の最初(粒子を生 成する前)と最後(相互作用を全てシミュレートした後)でこれらの関数 が呼び出される
	- EndOfEventAction(…)の中で結果をhistogramやTTreeに保存する